## **Sadrzaj**

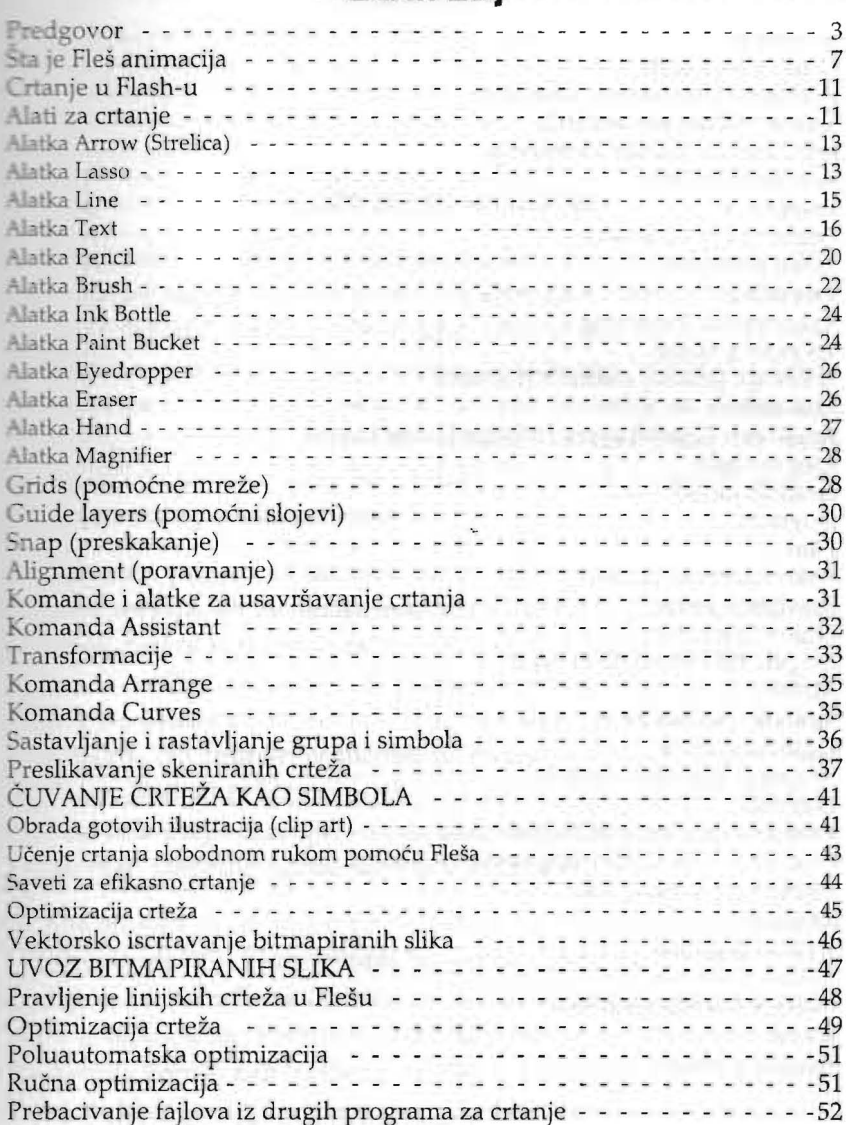

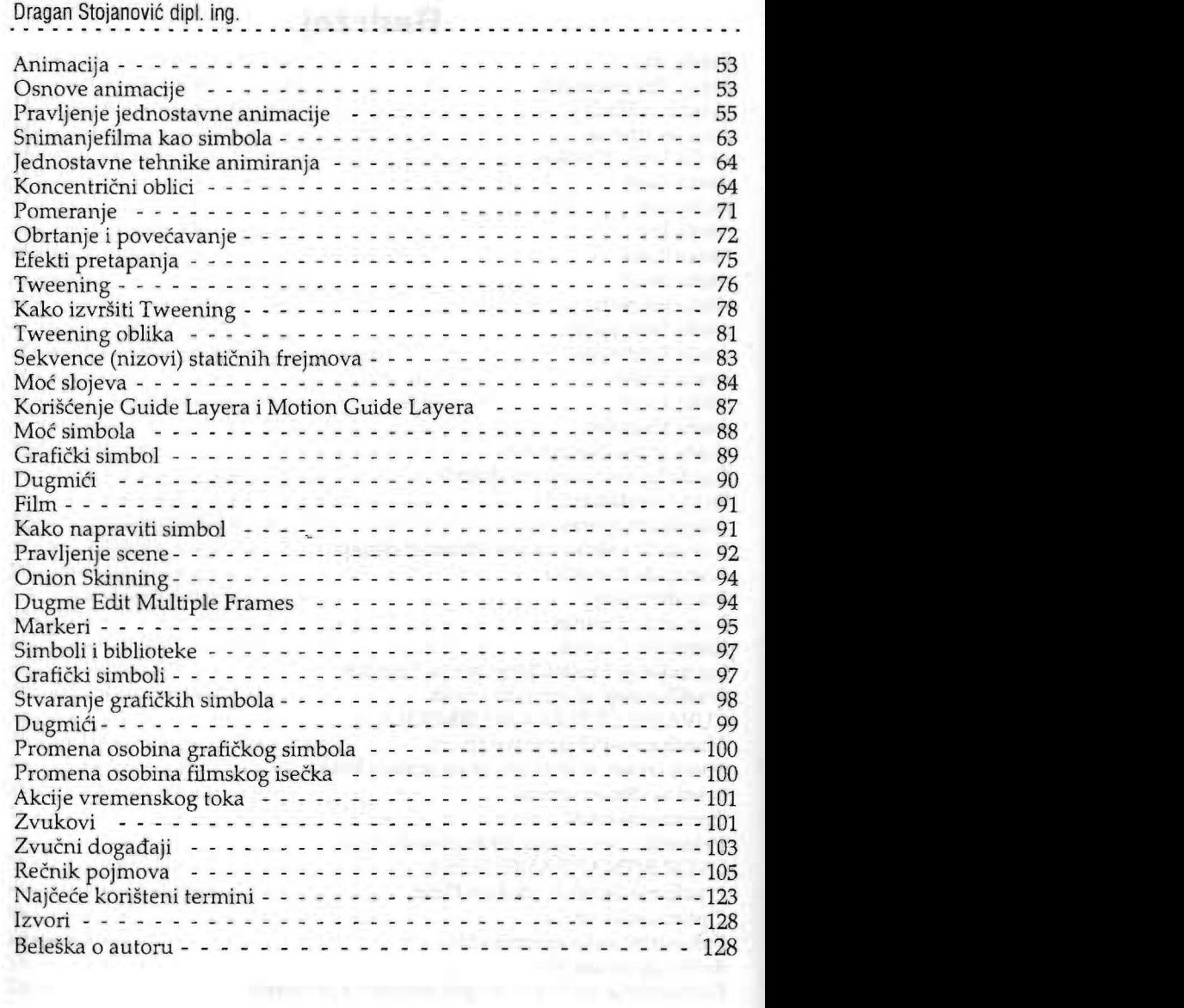

 $\mathbb{R}^n$